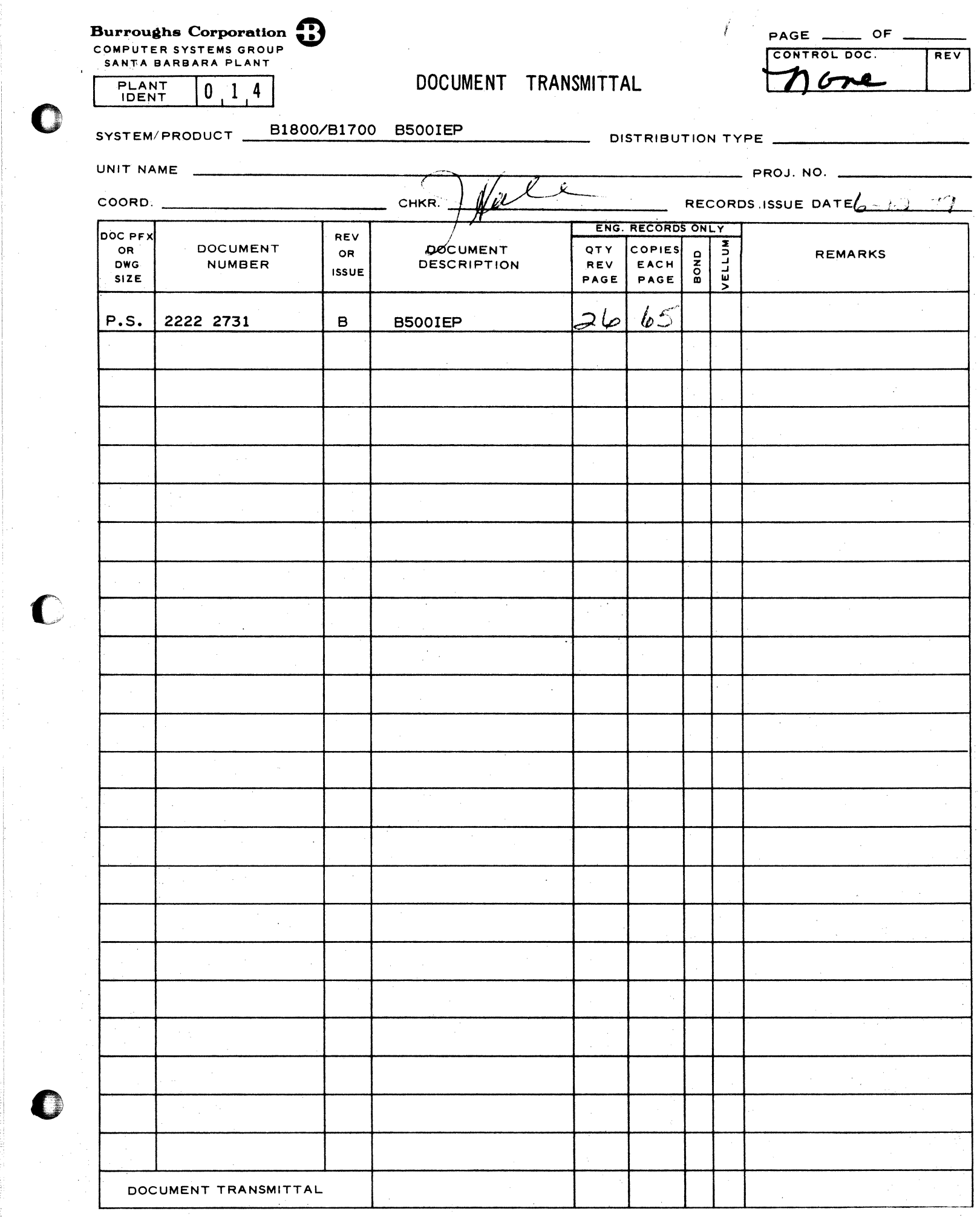

 $\hat{\mathcal{L}}$ 

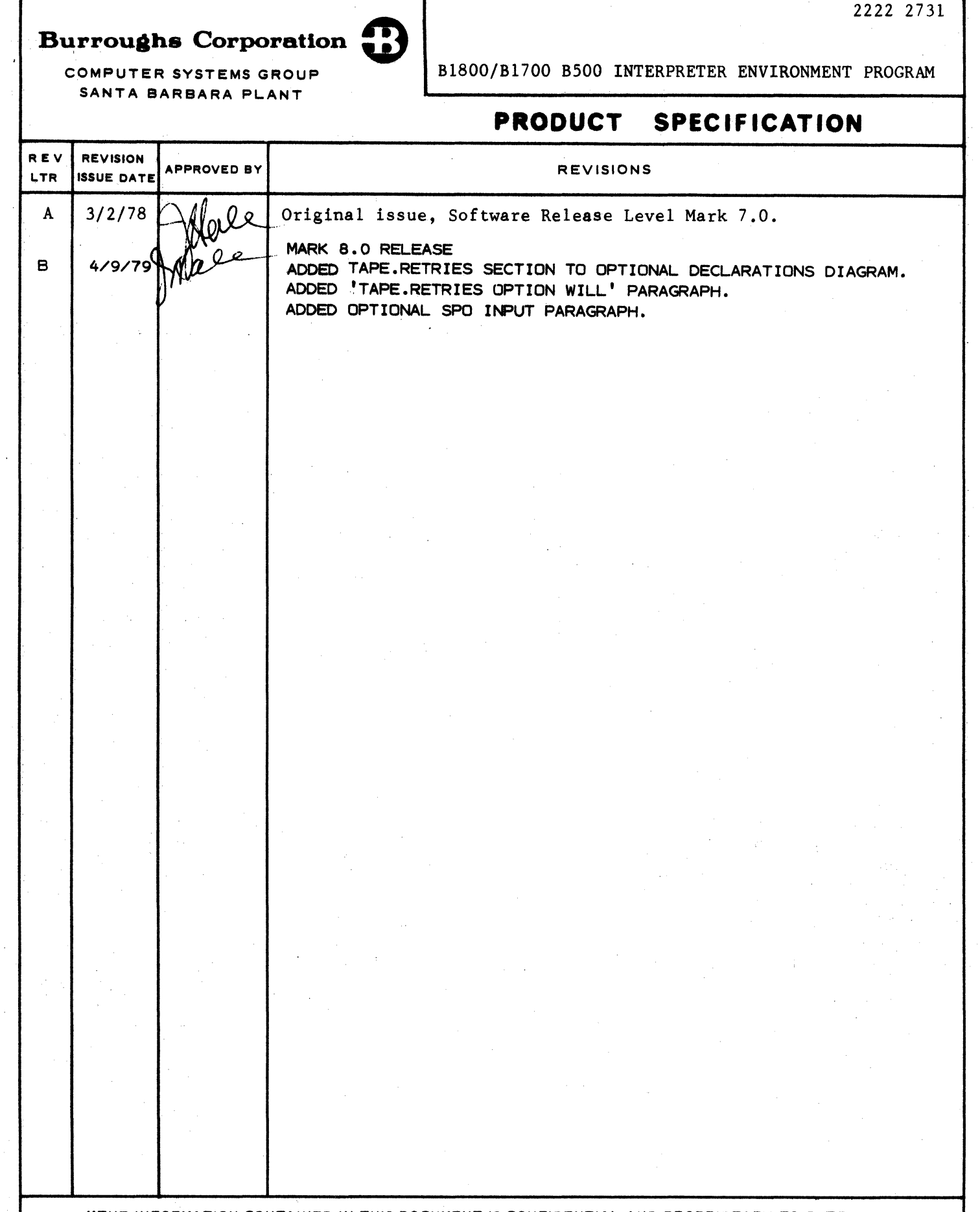

"THE INFORMATION CONTAINED IN THIS DOCUMENT IS CONFIDENTIAL AND FINITION INTERNATION WITHOUT<br>CORPORATION AND IS NOT TO BE DISCLOSED TO ANYONE OUTSIDE OF BURROUGHS CORPORATION"

 $\mathcal{C}^{\circ}$ 

**C** 

 $\bullet$ 

COMPANY CONFIDENTIAL 8500 IEP P. S. 2212 5115 CB>

# IABLE OF CONTENIS

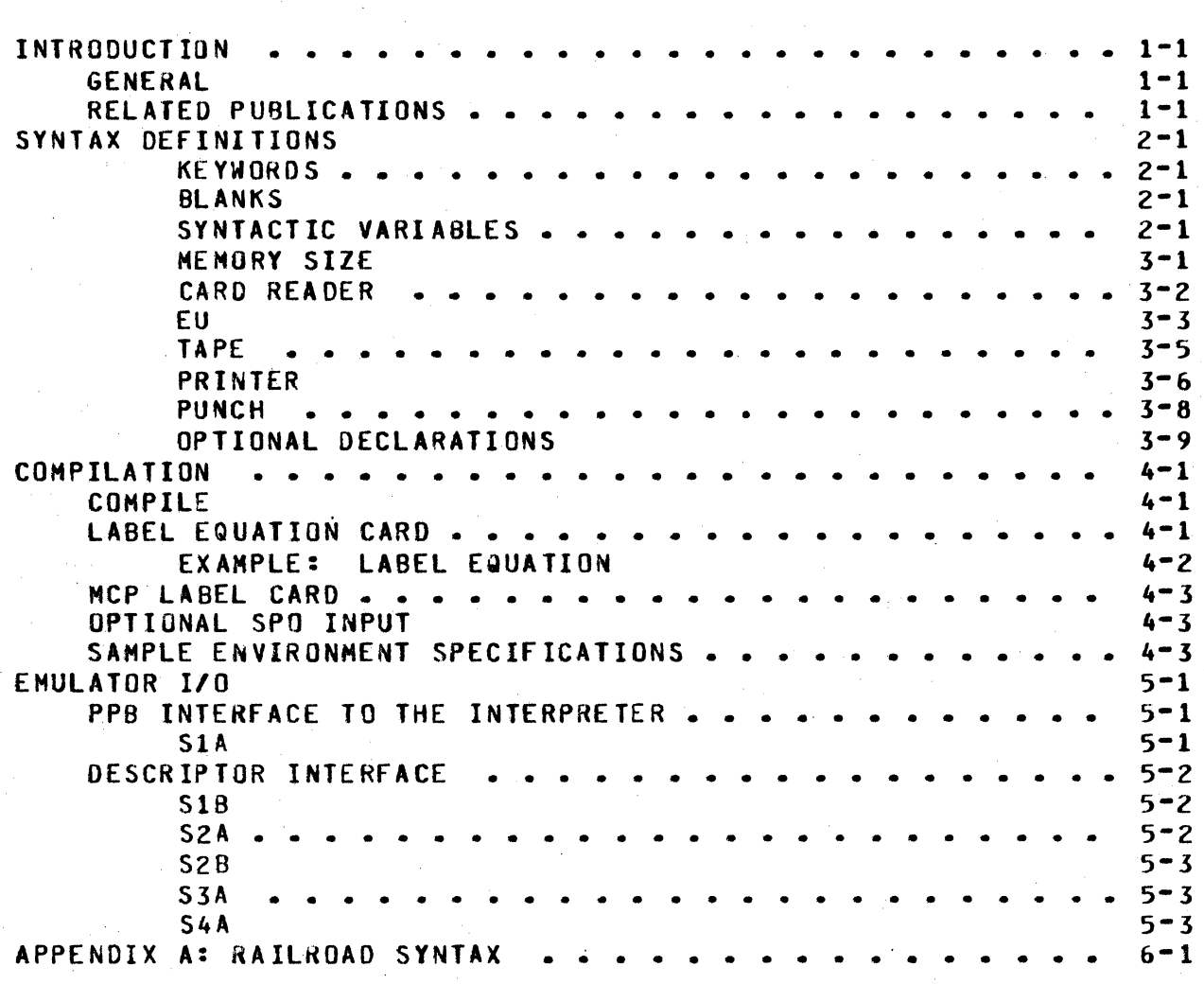

COMPANY CONFIDENTIAL 0500 IEP *P.* S. 2212 5113 <Bl

### INTRODUCTION

### GENERAL

 $\bullet$ 

The 8500 Interpreter Environment Program <IEP> is used to establish an environment for the 8500 Interpreter since the 8500<br>Interpreter requires an environment file that describes the Interpreter requires an environment file that describes memory size• peripheral configuration and special options of the target 8500 environment. Establishing an environment file parallels the compilation of a programming language except that<br>there is no source code read nor object code produced. The there is no source code read nor object code produced. 8500/IEP accepts free format specifications and uses default characteristics wherever possible. The environment files written to B1800/B1700 disk, may be used for 8500 interpretation until the configuration of the 8500 system changes, and then the environment file must be recompiled, or modified.

After the environment is established• the environment file is executed to start 8500 interpretation. The execution phase is discussed in another product specification• 8500 Interpreter CP.s. 2212 5348). This product specification describes the compilation phase and the requirements of the interface to the execution phase. The discussion is supplemented with examples and an appendix. The alphabetic index references the major components of this program.

# **RELAIED PUBLICAIIONS**

Na me. ----

Number ------

8500 Interpreter 81600181700 Software Operational Guide P.S. 2212 5346 1068731

COMPANY CONFIDENTIAL 8500 IEP *P.* S. 2212 5111 CB)

# SYNTAX DEFINITIONS

8500/IEP instructions are displayed through railroad syntax diagrams• *a* concise method of explaining syntax that involves defaults• alternatives• and iterations. The basic rule of this method is that any path traced along the forward directions of the arrows will produce a syntactically valid command.

8500/IEP instructions are constructed of Letters• digits• special characters and blanks. Alphanumeric characters may be separated into such items are integers• keywords and identifiers.

### **KEYWORDS**

Upper-case letters in syntax diagrams indicate keywords which must appear literally in the command.

### **BLANKS**

**C** 

0

Blanks in 8500/IEP commands serve to separate syntactic items and may appear freely except within certain text fields• where they become significant characters. Whenever one alphanumeric item Ckeyword, identifier, integer, etc.) follows another, they must be separated by at least one blank.

### SYNIACTIC VARIABLES

Lower-case letters• words and phrases that occur within broken brackets (<>) are syntactic variables, and these variables represent information to be supplied by the user. A particular variable may require a single character (e.g., <letter>), a simple construct such as an integer or text string (e.g., EOJ =  $95.2$ <br> $95.2$ <br> $95.2$ 9<mn>), or a relatively complicated construct (e.g.,<br><disk.name>). The basic\_variables\_used\_in\_B500\_IEP\_syntax\_are The basic variables used in B500 IEP syntax are defined as:

<number> A positive integer.

<digit> A positive integer between zero and r.

0

 $\bullet$ 

0

COMPANY CONFIDENTIAL 8500 IE P P. S. 2212 5115 CB>

<character> Abbreviated as <char>.

<name> A textual string consisting of: one to ten characters, no imbedded blanks, beginning with an alphabetic character.

<pack-id> A <name>> i.e.> from one to ten characters with no imbedded blanks.

<multifile=id> A <name>, i.e., from one to ten characters with no imbedded blanks. Abbreviated as <mfid>.

<file-id> A <name>, i.e., from one to ten characters with no imbedded blanks.

<disk.name>

I

From one to three <name>sp consisting of a <name>• a <mfid>/<name>• a <pack-id>/<mfid>/ or a <pack-id>/<mfid>/<file-id>. The term can be defined through railroad syntax as:

- · - "f .. *w-v··..* -- "'rv--ea -······ ~· ··--rm rz *m* 

>--------~------------~-------- **<na•e>** ~--------•--------~---->• <sup>I</sup>  $1 - 1 - \frac{1}{n}$  afid>/ -->1 1-------- <pack-id>/<mfid>/ ---------------------------->#

I I 1--- <file-id> --->I

Figure z.1 Sample Syntactic Variable

COMPANY CONFIDENTIAL **B500 IEP** P. S. 2212 5113 (B)

# ENVIRONMENT: DEFINED

The environment file is created by specifying the memory size and peripherals that the B500 Interpreter will use to process data in the target environment. As the syntax will show. each specification contains required and optional entries. When a device specification is omitted, it is assumed that the corresponding device will not be part of the emulated environment. If a device specification does not define all of the possible characteristics of the device, the IEP will use default characteristics appropriate for that device. Defaults are specified for each device.

# MEMORY SIZE

This statement specifies the amount of memory to be included in the emulated environment. This statement is required in every environment specification.

Syntax:

MEMORY.SIZE -------- $4 - 8K$  $\mathbf{1}$  $\mathbf{I}$ ł  $| - - = - - \rangle |$  |--------------------- $9 - 6K$  $1 - 19.2K - 1 - 19.2K$ 

COMPANY CONFIDENTIAL 8500 IE P P. S. 2212 5113 CB>

# **CARD READER**

This statement specifies that a card reader with the described attributes is to be included in the environment.

Syntax:

0

 $\ddot{\mathbf{C}}$ /

 $\bullet$ 

CARO.READER -------------------------------------------------- ; --># •<----------------------------------------------- 1-• NAME ------------~--------------<file-id> -- I I I I **1-- PACK.IO-------------- <pack•id>** ----------->  $1 - - = - - 1$ 1-- <mfid>/ -->I |<br>|-- PID----->| |-- = -->| 1·- DEVICE ------------- CARO.READER------------> . I  $1 - - = - -$  |  $1 - -$  CRD ------>1 I  $1--$  DISK  $---$ I 1-- OSK ------>I

### Semantics:

The default name is BSOO.CAROS and may be changed by the NAME attribute.

COMPANY CONFIDENTIAL B500 IEP P. S. 2212 5113 CB>

EU

0

This statement specifies that the disk named in the specification<br>with the described attributes is to be included in the described attributes is to be included in the environment.

Syntax:

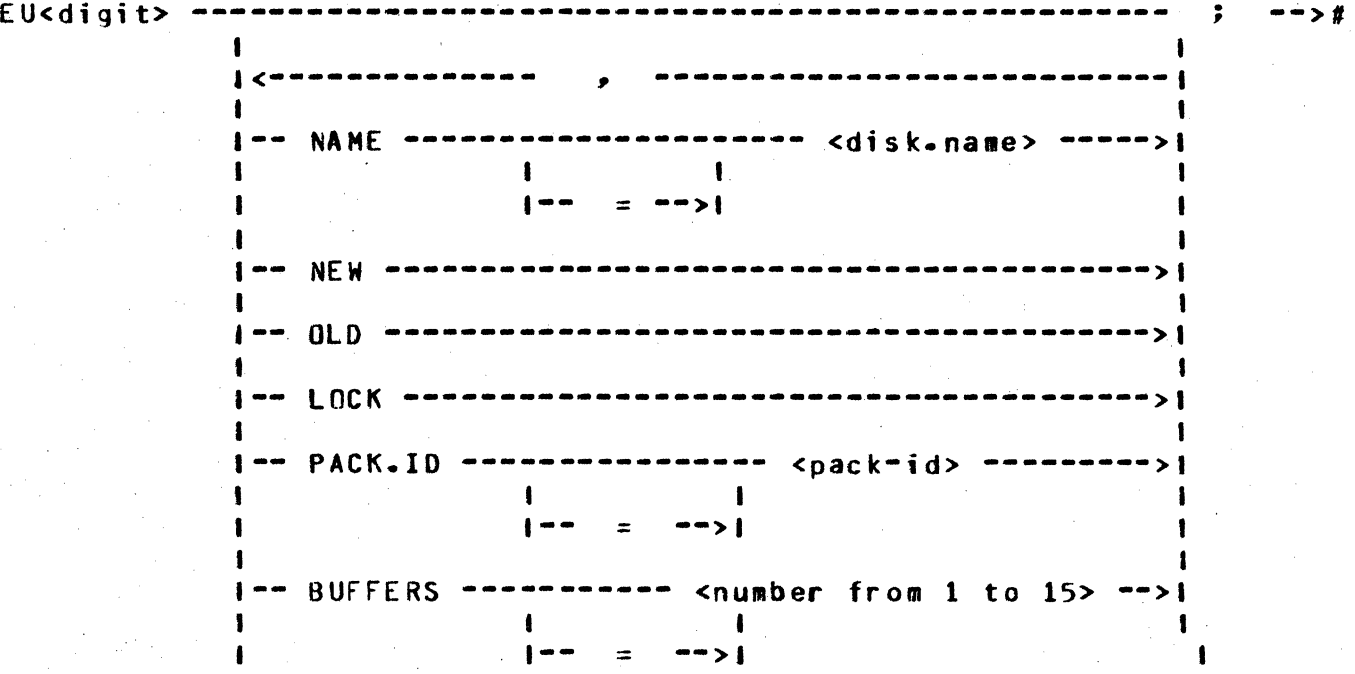

Semantics:

 $\bullet$ 

The default name is B500/EU<digit>, and no two EUs are allowed to have the same <disk.name>. NEW specifies that the EU does not exist on the B1800/B1700 disk ore if one existse it is not to be used.  $0 \text{ LD}$  specifies that the EU exists on the B1800/B1700 disk. OLD specifies that the EU exists on the B1800/B1700 disk. OLD is default. LOCK specifies that the EU is to be saved in the B1800/Bl700 Disk Directory at the end of the interpretation run and any old EU will be replaced. LOCK is reset by default. PACK.ID allows the EU to be placed on a user pack or cartridge. The default is system disk.

BUFFERS OPTION

0

O

COMPANY CONFIDENTIAL 0500 IEP P. S. 2212 5113 (B)

The BUFFERS option allows users to optimize the speed of their disk accesses. Since all types of EU•s are RANDOM to the Interpreter, it cannot take advantage of buffer usages for sequential or serial files. As of the Hark Vl.1 release, the Interpreter will take advantage of DELAYED.RANDOM, a new disk access method. WHEN DELAYED.RANDOM is used, blocks are only written to disk Can actual I/0) when the buffer is required for storage of a different block. In the original implementation of RANDOM access, an l/O was initiated whenever the Interpreter performed a WRITE communicate.

The number of buffers assigned by the HCP to each virtual disk file is dynamically left up to the user. The default is only one buffer, but the user may specify up to fifteen. It is not necessarily true that a program will run faster if more buffers are allocated; but, depending on the type of disk activity, an additional buffer may make substantial amounts of improvement.

COMPANY CONFIDENTIAL 8500 IEP P. S. 2212 5113 C8l

## **JAPE**

This statement specifies that the tape drive named in the specification with the described attributes is to be included in the environment.

Syntax:

0

. , ----------------------------------------------------- --> -->#  $TAPF1$   $-- TAPE2$  -->1 TAPES  $---1$ ==>| |<================ ,<br>==>| |  $TAPE4$  -->1 |<br>|---- UNIT.NAME ------------- MT<letter>------>|<br>|  $TAPES$   $\rightarrow$  $TAPEG$   $-$ > $I$  $1 - 2 - 21$ . **1--- DEVICE** ------------------ **TAPE** ---------->  $1 - - = - -$  > |  $1 - -$  TAPE. 7 --------> 1-- TAPE.9 --------> 1-- TAPE.PE ------->

Semantics:

0

UNIT.NAME specifies that the 81800/81700 unit named is to be used for the specified 8500 tape unit. UNIT.NAME is unassigned by default and the first time the 8500 unit is accessed the operator will be requested to assign a unit to the 8500 environment. DEVICE specifies the type of hardware to be used for this unit. The DEVICE default is TAPE.7.

COMPANY CONFIDENTIAL 8500 IEP P. S. 2212 5113 (B)

### PRINIER

This statement specifies that the printer named in the specification with the described attributes is to be included in the environment.

Syntax:

0

**C** 

 $\bullet$ 

**PRINTER1-------**PRINTER2 -->I  $\zeta$ aaaaaaaaaaaaa $\qquad \ \ \, , \qquad$  aaaaaa $\ast$ aaaaaaaaaaaaaaaaaa $\ast$ **POSITIONS** ------------------- **<sup>120</sup>**-----·> 1-- = ••>I 1-- 132 ------ <sup>&</sup>gt; **HARDWARE** -------------------------------> **BACKUP** ---------------------------------> **BACKUP.DISK** --~---------------~---------> **BACKUP.TAPE** ----------------------------> **FORMS** •------------------------**LABEL.TYPE** -------~---------------------> 1-- = -->I 1-- STANDARD --->! 1-- UNLABELED -->I 1 -- UNIT.NAME ----------- LP<letter> ------->I I  $1 - - = - -$ . ,  $-->$ #

Semantics:

POSITIONS specifies the number of print positions of the printer to be used. lf 132 positions are requested and the file is sent to a printer with only 120 positions, the last 12 positions will be lost. 132 is the default. HARDWARE specifies that the file is to go to a physical printer is possible. HARDWARE is true by<br>default. BACKUP will set BACKUP.DISK and BACKUP.TAPE. BACKUP will set BACKUP.DISK and BACKUP.TAPE. BACKUP.DISK specifies that the file is to go to BACKUP on disk if a printer is not available. BACKUP.TAPE specifies that the file is to go to backup on tape is a printer is not available.

COMPANY CONFIDENTIAL 8500 IEP P. S. 2212 5113 (B)

BACKUP.DISK and BACKUP.TAPE are false by default. FORMS<br>specifies the printer is to be loaded with special forms and will not start printing until the operator loads the forms. FORMS is false by default.

COMPANY CONFIDENTIAL **B500 IEP** P. S. 2212 5113 (B)

### **PUNCH**

This statement specifies that a punch with the described attributes is to be included in the environment.

Syntax:

 $PUNCH$  ----

ı -- NAME -------------------------- <name> =====  $1 - =$  $\rightarrow$   $\uparrow$ •••••• <pack.id> ====•  $1--$  PACK.ID  $-- 1 - - = - - > 1$  $\mathbf{L}$  $1 - 10 - 10$  $|1 - 2 - 2|$   $|1 - 2|$   $|0 - 2|$   $|0 - 2 - 2|$  $1 - - 015K - - - - - - - - > 1$  $1 - -$  DSK ----------->1  $|--=-\rangle$  | -- CD<tetter> ----->

Semantics:

The default NAME is B500. CARDS and may be changed by the NAME attribute. The remaining attributes are the same as for the printer.

If a PACK.ID is specified through "PACK.ID" or "NAME" and DEVICE is not set to DISK, a warning will be issued. NAME may include PACK.ID.

COMPANY CONFIDENTIAL **B500 IEP** P. S. 2212 5113 (B)

# OPTIONAL DECLARATIONS

The optional declarations allowed in a B500 environment are declared as follows:

I-- NAME ------------- <disk.name> ---- $|- - = - - \rangle$  $| - -$  PACK. ID ------------ <pack-id> ----->  $|--$  PID  $---$ > $|$   $|- ---$ > $|$ 1-- DEVICE -------------- CARD.READER -->  $1 - - 015K - - - - - - - - > 1$  $1 - - 05K - - - - - - - - > 1$ I-- TAPE.BUFFER.SIZE ------------- <number>-------------->|  $| - - = - - \rangle$ I-- SET.SENSE.SWITCHES ------------------ <switches> ------>  $1 - - - 0$  (FF  $- - - - > 1$ )  $\{$  <==== , ==== { -- TAPE.RETRIES I------- READ -------------- ON ------->I->I  $|$  ------ OFF ------> |------- WRITE ------------- ON ------->|  $|$  ------ OFF ------>  $| \cdot E0J$  ----------------- 9<mn> --------------------------------- $| - - = - - \rangle$ 

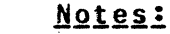

;I

rnr rT

ti l.<br>I

:I

,j

~)

0

 $\overline{\phantom{a}}$ 

 $\overline{ }$   $\overline{ }$ 

 $\bullet$ 

COMPANY CONFIDENTIAL 8500 IEP  $P. S. 2212 5113 (B)$ 

"" '"l""" -- ··~g - --··1··,···· --- ---.--~---r-' ... ·;-'"]"TT" ·-p-·-r-~ ~- "" - ' . F"'" h-~

If a PACK.IO is specified through "PACK.ID" or "NAME" and device is not set to DISK, a warning will be issued. "NAME" may now include PACK. ID.

TAPE.BUffER.SIZE is the physical size of the users tape buffer. It should be slightly larger than the largest tape record that will be read. Note, the size is given in "characters" and automatically "adjusts" to the tape type. The maximum specified humber of characters should not exceed the specified MEMORY.SIZE. Note, also that space will not be generated for this buffer unless at least one unit is declared.

SET.SENSE.SWITCHES allows the user to set particular sense switches at BOJ time. The variables <switches> must be sense switch numbers 1 through 6. Any or all of them may be specified and will be set. If they are not specified, they will be reset. The switch numbers must not have blanks or commas between them. For example, "SSW 146;" sets switches 1, 4, and 6.

TRACE causes the interpreter to begin tracing code from BOJ time.

TAPE.RETRIES option will cause the 8500 Interpreter to do standard automatic read/write tape retry operations.

EX:

TAPE.RETRIES READ ON WRITE OFF; or TAPE.RETRIES READ ON;

will cause tape read retries to occur but not tape write retries.

If TAPE.RETRIES is not specified, then responsibility for read/write tape retry operations is left up to the user program.

EOJ option will cause the 8500 Interpreter to terminate the BSOO virtual machine in a normal fashion. If EOJ has been specified• and the 8500 virtual machine executes a halt machine instruction (9<mn>), the <mn> variants of the halt instruction are compared<br>to the <mn> variants of the optional EQJ specification. If the to the <mn> variants of the optional EOJ specification. variants are equal, the B1800/B1700 job will terminate.

Note: <mn>. can consist of any legal 8500 character.

COMPANY CONFIDENTIAL 0500 IEP P. S. 2212 5113 CB>

### COMPILATION

The 8500/IEP creates an environment file using a standard Bl800/B1700 compile deck to specify the options desired by the user. Noraally, this deck includes the following cards: compile, label Cwith label equation), data and end. This section lists and explains the various options that can be selected through a B500/IEP compile deck. A sample deck is shown in figure 5.1.

### COMPILE

 $\bullet$ 

 $\bullet$ 

The compile card is normally the first card in the deck. If it is not included, the operator will have to enter the compile statement from the SPO. The options available are as follows:

# OPTION INSTRUCTION

1. Compile and go ?COMPILE program-name WITH BSOO/IEP 2. Compile for syntax ?COMPILE program-name WITH 8500/IEP SYNTAX J. Compile to library ?COMPILE pro gr a11- name WITH 8500/IEP LIBRARY "· Compile/ go, library ?COMPILE program-name WITH 8500/IEP SAVE

Note: COMPILE may be abbreviated co; WITH is optional.

## LABEL EQUATION CARD

In order to avoid duplicate file names, the label equation card is used• especially when operating in a multi-programming environment. The format of the label equation card is the following:

?FILE <internal-file-name><file attributes>...;

If used, the label equation card must preceed the MCP label control card. Refer to Figure 5.1.

COMPANY CONFIDENTIAL 8500 IEP P. S. 2212 5113 (B)

The internal file-names and external file-id's used by the B500/IEP program are as follows:

DESCRIPTION EXTERNAL INTERNAL ----------- $FILE-IO$ FILE-NAME . . . . . . . ------Input file from the card

CARDS

CARDS

**LINE** 

LINE

 $CODE$ 

Source output listing to the line printer.

reader. The default input is from the card

reader.

CODE

 $\bullet$ 

Result and codefile will be renamed from the compile card.

# EXAMPLE: LABEL EQUATION

To compile an environment program from a disk file with the file-id of "TEST2", use the following deck:

**?COMPILE B500 WITH B500/IEP TO LIBRARY 2FI CARDS NAME TEST2 DISK DEFAULT;** 

1 ?FI CARDS NAME TEST2 DISK DEFAULT; ----------------------------------1 ? CO 8500 WITH B500/IEP TO LIBRARY

Figure 4.1 Sample Compile Deck

COMPANY CONFIDENTIAL 0500 IEP p. s. 2212 5113 (8)

# MCP LABEL CARD

0

 $\bullet$ 

0

The HCP label card is formatted as follows:

# ? DATA CARDS

- •• ER --• - ••·-- .. \_r'"'Sf'"'-~'-"]"'' •••.. J'r•• "e-¥fj\*j" 'i"'' f'"" \_, --•·w---·-· -- ' """"" "" ·• .\_. - . rt :··· . .. .. , ..... - - *... t .* ..

The card indicates EBCDIC source language input. following message will be displayed on the SPO: If absent, the

••NO FILE<f ile•name><program-name> = <job-number>

Without specific instructions from the programmer• the operator will not know the proper IL message to give the MCP.

### OPTIONAL SPO INPUI

Since the 8500 IEP is a program that is run infrequently, and because it is necessary to have a one time special environment occassionally, an optional SPO input instead of card input is available for  $3500$  specifications by setting SWO=1.

EX:

 $\begin{array}{c}\n\left\langle \begin{array}{c}\n\text{SYNTAX} \\
\text{LIBRARY}\n\end{array}\right\rangle\n\end{array}$ ? CO <program name> WITH 8500/IEP SWO=l LIBRARY SAVE

# SAMPLE ENVIRONMENT SPECIFICATIONS

If a 8500 Interpreter environment called "8500/TEST" is desired• the following characteristics are specified in the Interpreter environment:

1> 9.6K memory

2> 132-character printer (printer 1)

3) A card punch

0

0

 $\bullet$ 

COMPANY CONFIDENTIAL 8500 IEP P. s. 2212 5113 CB>

n-·z- ··-r r rwm ·~· ·-w ·· ·?Tow· m ..

4> If we execute a *999* halt at end-of-program• we want to conclude processing.

In order to create an environment with these characteristics, the following cards should be used:

/-------------------------<br>1 ?END !-------------------------------------- <sup>I</sup>FINI ;  $! E0J = 999;$ !---------------------------------------- <sup>I</sup>CARO.PUNCH ; /--------~-------------------------------- <sup>I</sup>PRINTER1 POSITIONS = 132 ; | MEMORY.SIZE 9.6K ;<br>======================= /----------------------~-------------------- I ?DATA CARDS ?COMPILE 8500/TEST WITH 8500/IEP TO LI ;

Figure 4.3 Sample lEP Deck

COMPANY CONFIDENTIAL 8500 IEP P. S. 2212 5113 (B)

# EMULATOR I/O

In order to maintain consistency with MCP conventions and the philosophy behind them, all 8500 peripherals are mapped onto existing file structures. In this fashion, MCP functions such as backup files, pseudo readers, and file equate capabilities are realized by emulators without significant problems.

Using file structures also enables the Interpreter to delay the binding of hardware until it is accessed, i.e., although an<br>Interpreter may require two card readers; if they are never used at the same time during emulation, they may both be emulated by the same card reader. If a device is accessed while it is busy. either on the same Interpreter or on a native B1800/B1700 mode programs the Interpreter will wait for the FILE card before continuing and, therefore, eliminates the problem of run time contention for devices.

# PPB INTERFACE TO THE INTERPRETER

The Run Structure is created by the MCP at BOJ time. Various fields or parameters are read from the PPB into the Run The Interpreter can thereby initialize the Structure. hardware scratchpad registers with data passed to it from the environment created by the B500/IEP.

### **S1A**

**B500-INDICATORS** 

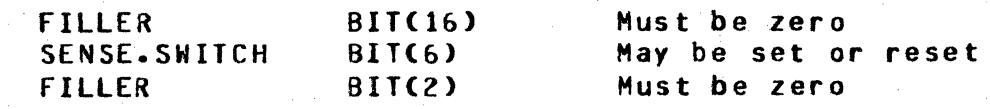

COMPANY CONFIDENTIAL **B500 IEP**  $P. S. 2212 5113 (B)$ 

## DESCRIPTOR INTERFACE

The PERIPHERAL.DESCRIPTOR is the major interface component between the 8500 Interpreter and the 8500 Interpreter Environment Program (IEP). The IEP is responsible for creating the 24-bit descriptor and passing it to the interpreter in the Program Parameter Block.

The PERIPHERAL.DESCRIPTOR defines the peripheral environment of the B500 described by the environment file in which it is<br>contained and its format is shown below. A bit ON indicates that the corresponding device is in the environment; OFF indicates that it is not.

BIT # (from left)

### $51B$

PERIPHERAL.DESCRIPTOR

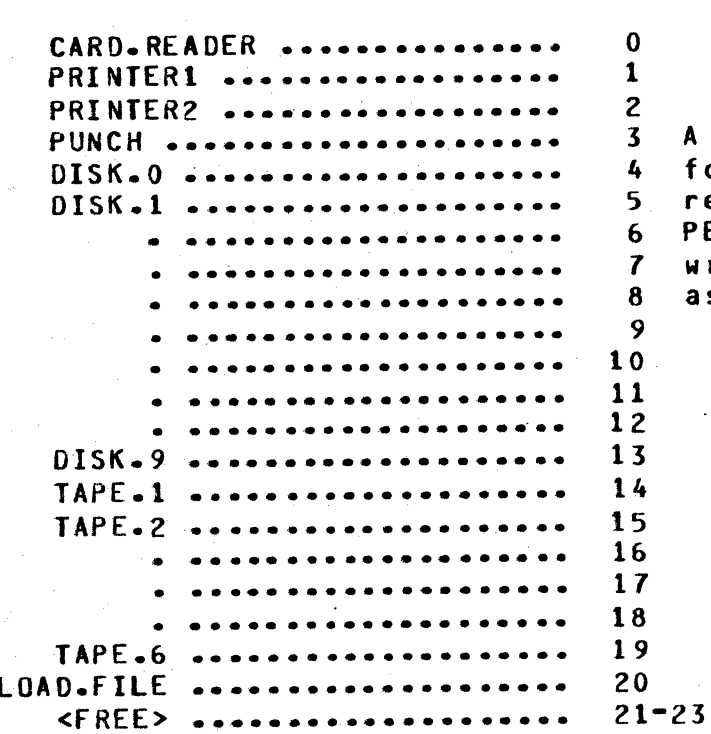

A File Parameter Block (FPB) for each of the devices the referenced  $\mathbf{i} \cdot \mathbf{n}$ PERIPHERAL.DESCRIPTOR. They will exist in the name order, as well.

 $S2A$ 

TARGET.MEMORY.BASE

BIT(24)

 $5 - 2$ 

 $52B$ 

STATIC.MEMORY.SIZE  $BIT(24)$ 

 $53A$ 

### EU. DENSITY. INDICATORS

DOUBLE.DENSITY.INDICATORS BIT(10)

---> TRUE = DOUBLE DENSITY

 $S4A$ 

**EOJ.9XX** 

BIT(24)

---> Contains "9mn", where "mn" are two characters which represent the "m" and "n" variants of a halt description.

COMPANY CONFIDENTIAL **B500 IEP** P. S. 2212 5113 (B)

COMPANY CONFIDENTIAL **B500 IEP** P. S. 2212 5113 (B)

# APPENDIX A: RAILROAD SYNTAX

Valid instructions for the 8500 IEP program are presented in diagrams, a method which allows visual railroad-syntax representation of syntactic units. A B500 IEP instruction is constructed by following the main line of development from its beginning  $(>)$  to its point of termination  $(f)$ . Where optional entries are concerned, the direction of flow proceeds down on the left-hand line and up on the right. Unless otherwise noted, optional entries are expected by the program in the crder (top to bottom) in which they are presented.

Required entries occur on the main line of development; optional Required keywords appear in upper-case ones below the line. letters; variables in lower-case letters. Underlined portions required keywords are acceptable abbreviations for the o f keywords. In the example of railroad syntax given in figure 6.1, the following conditions are implied:

- The main line of development is from left to right, down  $\bullet$ on the left vertical line and up on the right. A loop or series of choices is shown by a return line with an arrow showing a flow to the left (<-----------).
- An arrow shows the direction of progress from the point of origination (>---) to termination (#). A statement is not complete until it reaches a terminator (#). Where the syntax continues on another line, a double arrow (>>) is used, both to break the first line and to continue the second. The continuation point is indented.
- Required syntax is presented on the main line of development; optional on a secondary line. Required keywords are presented in capital letters; variables in Underlined portions of keywords are their Lower case. allowable abbreviations.
- The bridge /n\ shows the maximum number of times the line may be crossed. The bridge /n\*\ shows that the line must be crossed at least once. Since required syntax is usually shown on the main line of development, the /n\*\ option, presumably, will not need to be used often.
- Abbreviations may be used for variables. A list of may be standard abbreviations presented  $\cdots$  in the introduction of the document or the list may immediately precede the figure. In either case, the abbreviation(s)

-z-- \_.. ···"·····+ ---· .. -·s-... ·,-r-

rm-·

0

COMPANY CONFIDENTIAL<br>B500 IEP  $P-S. 2212 5113 (B)$ 

should be as obvious as possible.

- \* Angle brackets (<>) and a space occur around variables; a space precedes and follows a required word.
- \* The pound sign (#) denotes a termination point for the syntax of the item being described.
- \* Continuation of a primary or secondary line of development can also be shown by a continuous line that returns (<--------) and then flows forward (------------>) to a vertical line. The return line may contain an entry. This format is helpful when an optional parameter<br>contains several elements itself.

A horizontal line between entries must be represented by at least a dash (--) in order to clearly distinguish the line from a hyphenated word.

COMPANY CONFIDENTIAL BURROUGHS CORPORATION **B500 IEP** COMPUTER SYSTEMS GROUP P. S. 2212 5113 (B) SANTA BARBARA PLANT ---------------------- <input=file<mark>=id> ==>></mark> >-- PERFORM ---- $>--$  PFM  $--->11$ >-- COPY --->! I-- <routine-type> -->!  $55***$ 1-- <blocking-factor> -->1 l=/1\== <input=file=access=mode> ========================= I-/1\------- <output=rec-lgth> --------->> I----- <blocking-factor> -------1<---- <blocks-per-area> ----! i-- <number-of-areas> -------------------------|-/1\-- <output=file=access=mode> ---------------------- $1 - -$  VARY  $---$ I-/1\--- SEARCH -- <start-posn> ---- <search-arg> ------->| ---I-- SELECT ---- <start-posn> -- <search-arg> ------->1  $\begin{array}{c} \begin{array}{c} \end{array} \end{array}$  $1 - -$  EXCLUDE  $-$ ->1 I-- <num-to-return> --->I 1-- KEY -- <start-posn> ------------------------ $1--$  <key-lgth>  $---$ >1 1 |<--- <search-op>----------------------------|---- <search-arg> -------------------------------I-- <num-to-return> -->! Figure 6.1 Sample of Raitroad Syntax

COMPANY CONFIDENTIAL 8500 IEP P. S. 2212 5113 (B)

# INDEX

APPENDIX A: RAILROAD SYNTAX  $6 - 1$ BLANKS 2-1 CARD READER 3-2 COMPILATION 4-1 COMPILE  $4-1$ DESCRIPTOR INTERFACE 5-2 **EMULATOR 1/0 5-1** ENVIRONMENT: DEFINED 3-1  $EU$  $3 - 3$ EXAMPLE: LABEL EQUATION 4-2 **GENERAL**  $1 - 1$ INTRODUCTION 1-1 KEYWORDS 2-1 **LABEL EQUATION CARD**  $4 - 1$ MCP LABEL CARD 4-3 MEMORY SIZE 3-1 OPTIONAL DECLARATIONS 3-9 OPTIONAL SPO INPUT 4-3  $5 - 1$ PPB INTERFACE TO THE INTERPRETER PRINTER 3-6 PUNCH  $3 - 8$ RELATED PUBLICATIONS 1-1  $4 - 3$ SAMPLE ENVIRONMENT SPECIFICATIONS SYNTACTIC VARIABLES  $2 - 1$ SYNTAX DEFINITIONS  $2 - 1$  $S1A$  $5 - 1$  $5 - 2$  $S1B$  $S2A$  $5 - 2$  $52B$  $5 - 3$ **S3A**  $5 - 3$  $S4A$  $5 - 3$  $3 - 5$ TAPE